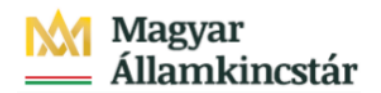

# **Magyar Államkincstár**

KÖFOP-2.2.5-VEKOP-15-2016-00001 azonosító-számú "Átláthatóság a közpénzek felhasználásánál, államháztartási adattárház" c. kiemelt projekt

### **Integrált Közpénzügyi Rendszer tervezése, fejlesztése és implementációja– IFMIS alprojekt**

Felhasználói kézikönyv

Évváltási bizonylatok megjelenítése - FIORI

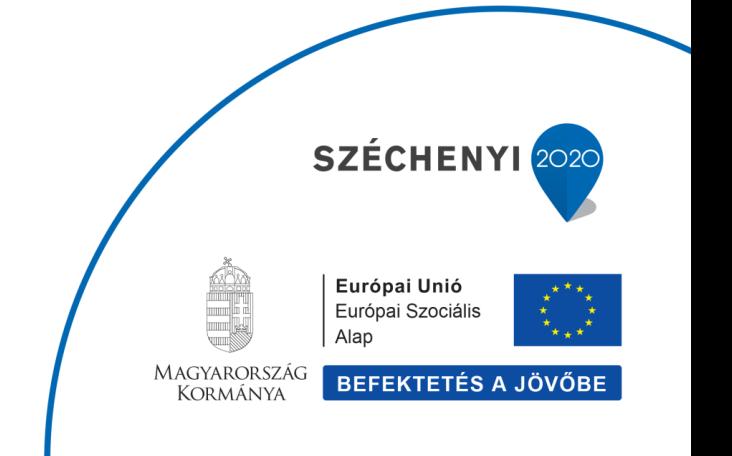

#### **Változások Követése**

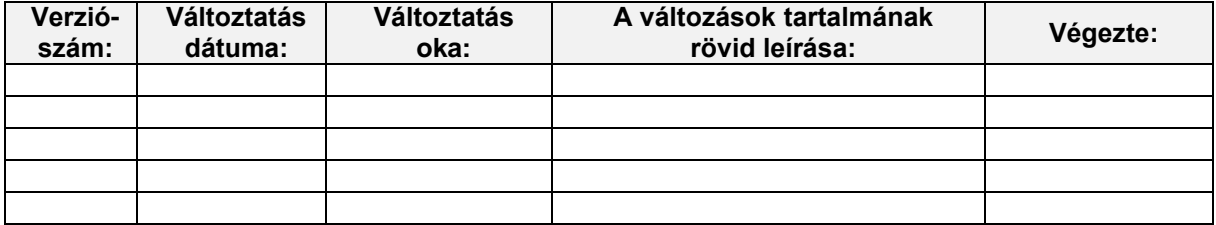

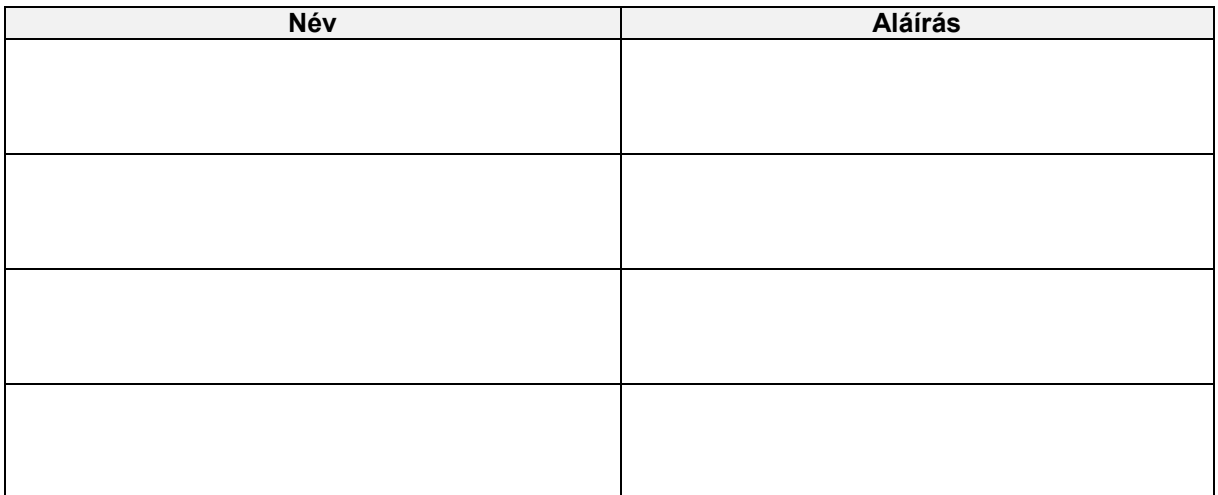

**Megjegyzés:**

## **1. Évváltási bizonylatok megjelenítése**

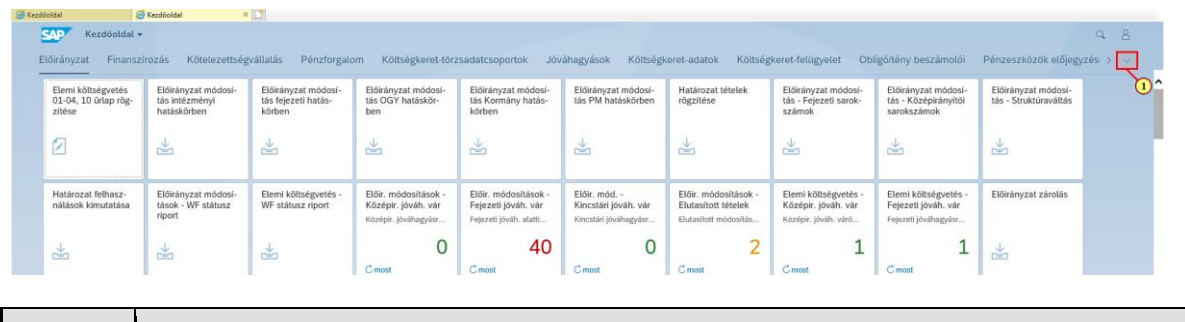

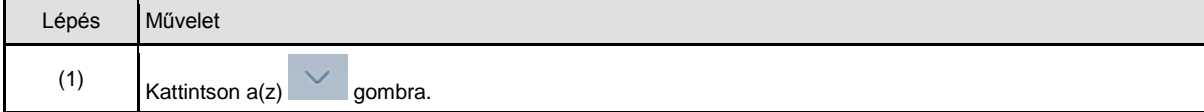

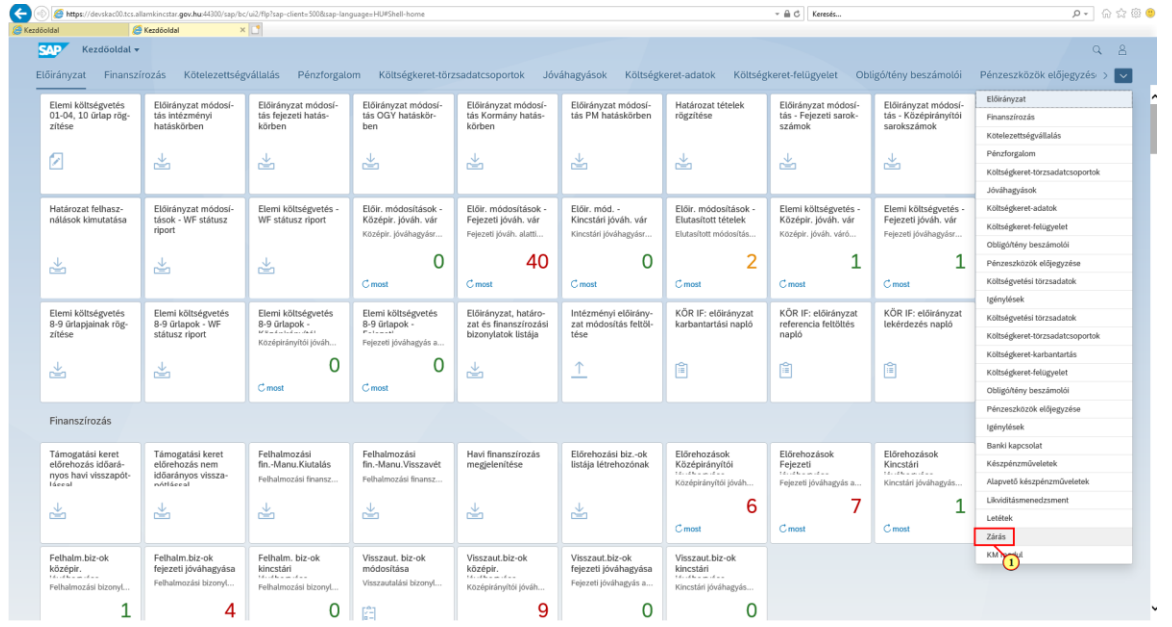

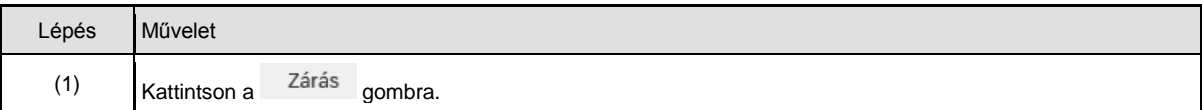

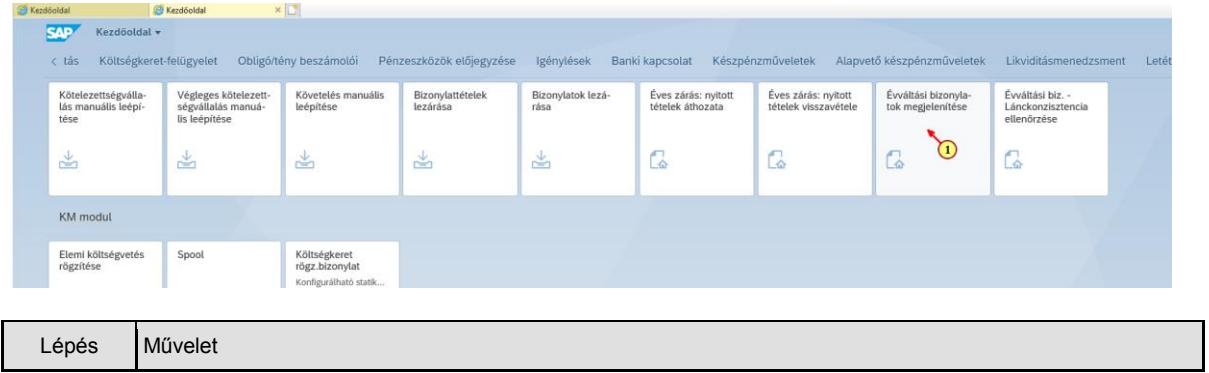

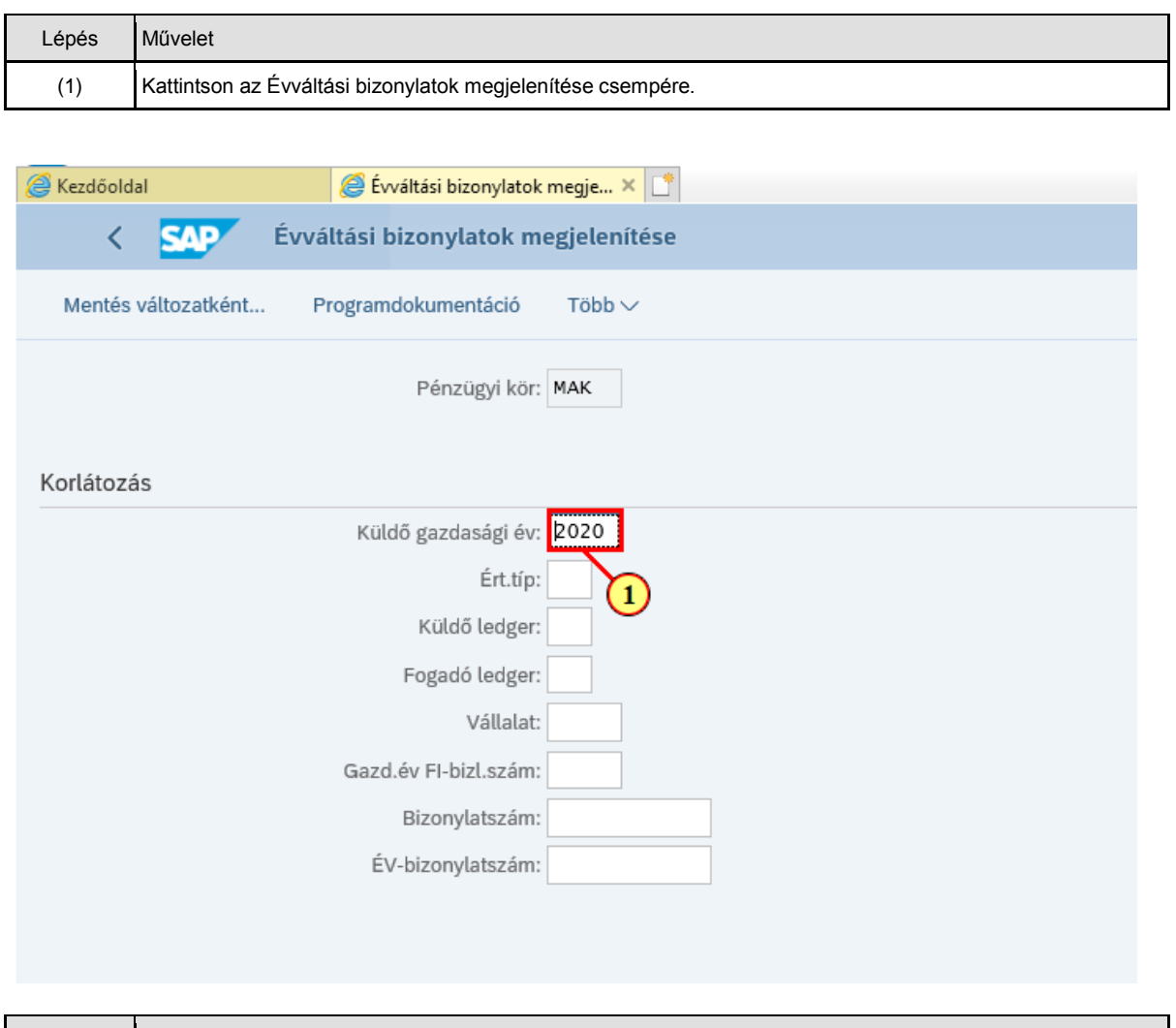

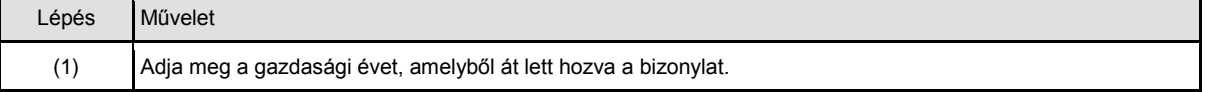

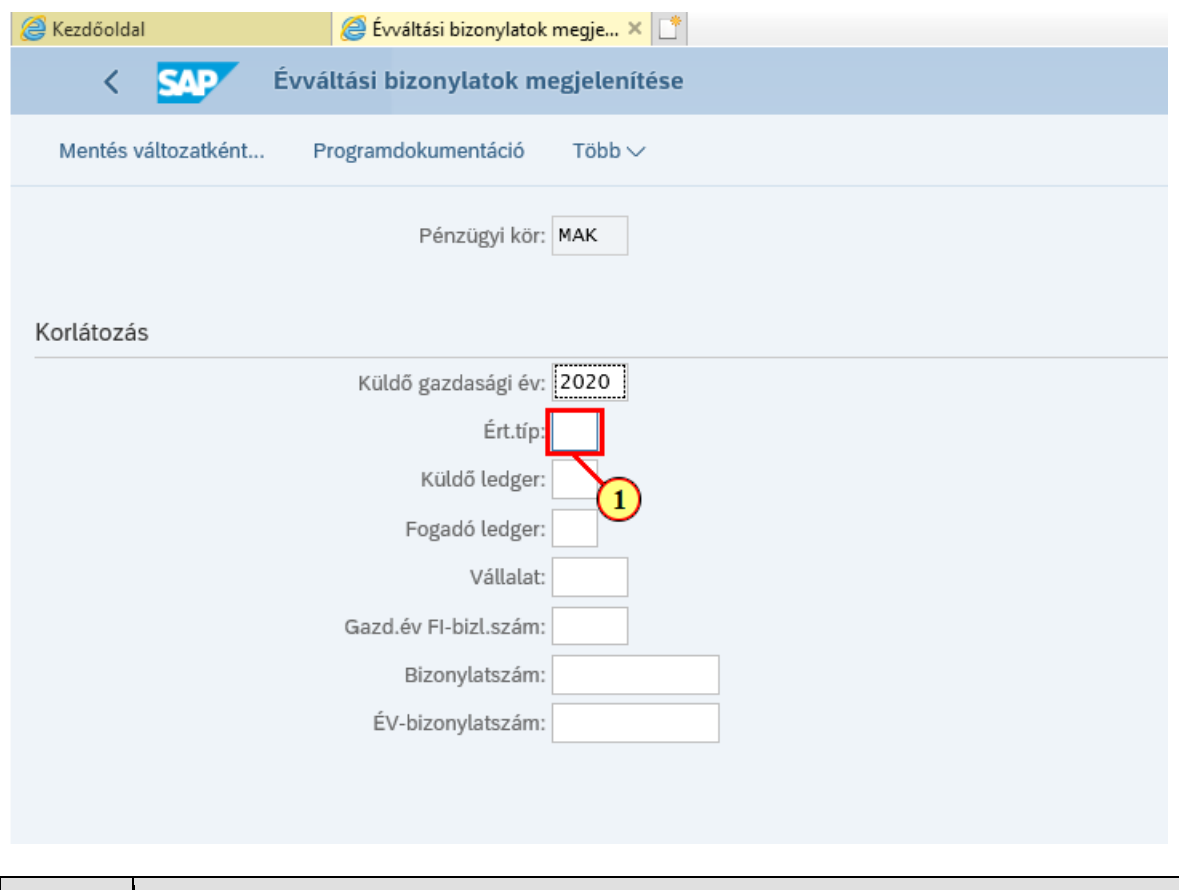

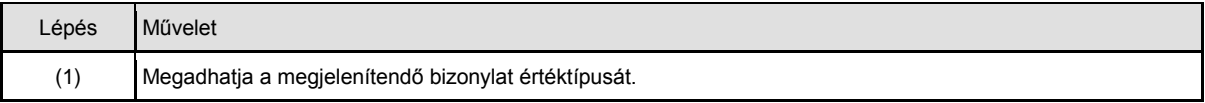

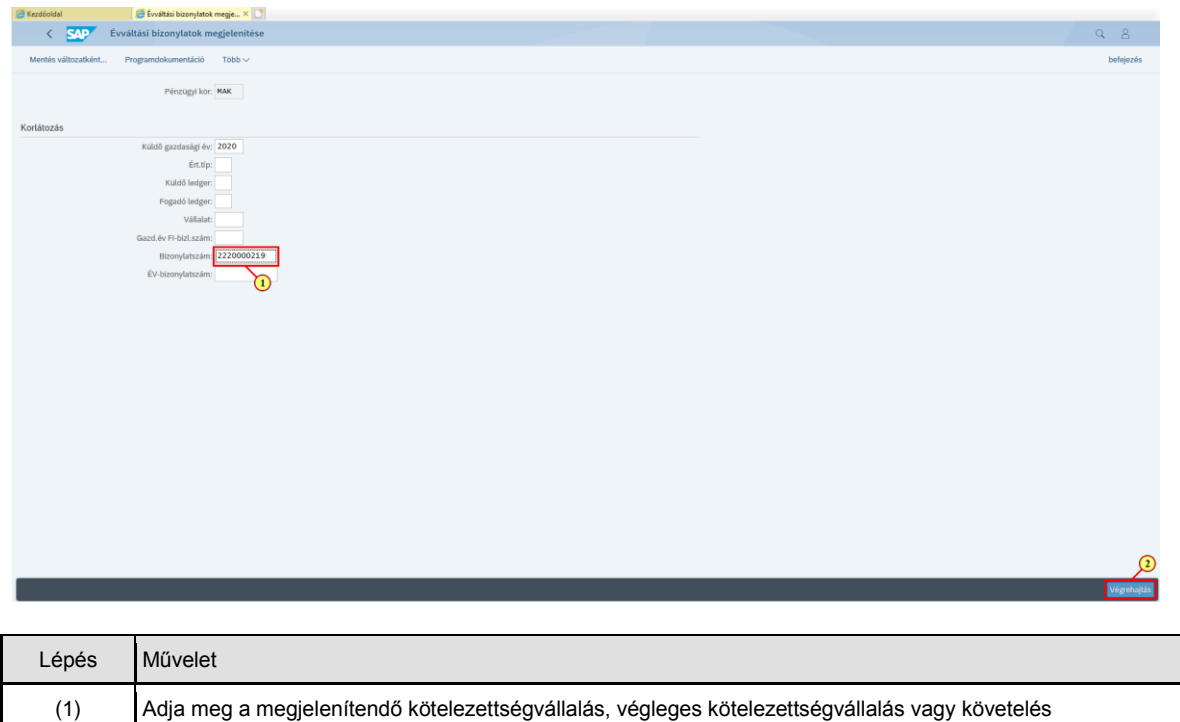

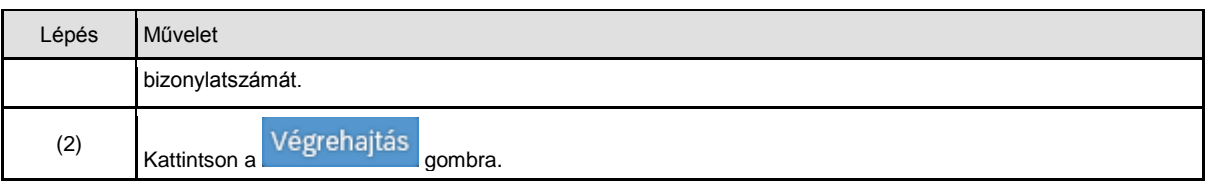

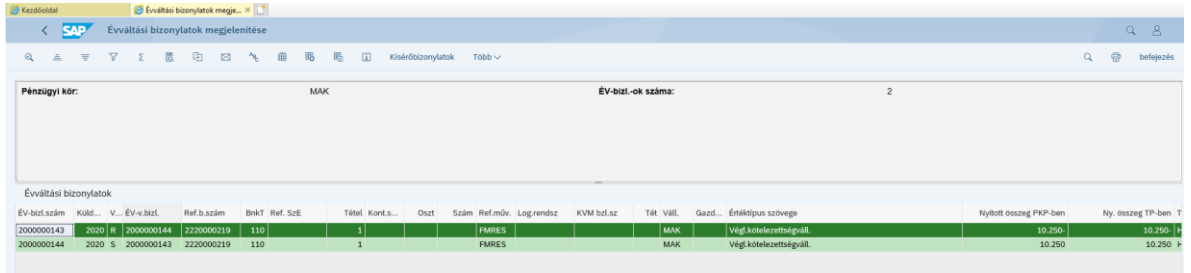

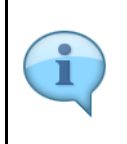

#### Megjelennek az áthozat bizonylatok. Ha egy tétel egyszer lett áthozva, akkor tételenként egy bizonylatszámot látunk. Ha történt visszahozás, akkor szerepelhet több bizonylat egy tételhez kapcsolódóan a listában.

A Visszahozás státusza oszlopban jelöli a rendszer, hogy vissza lett-e hozva a bizonylat.

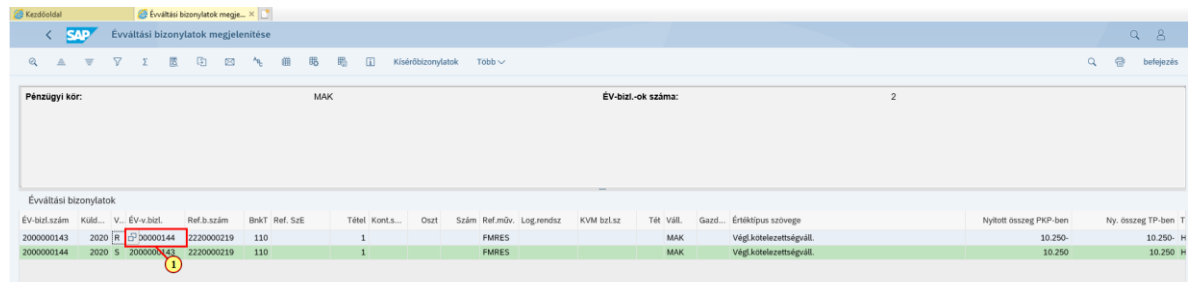

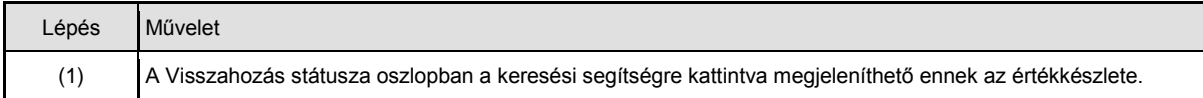

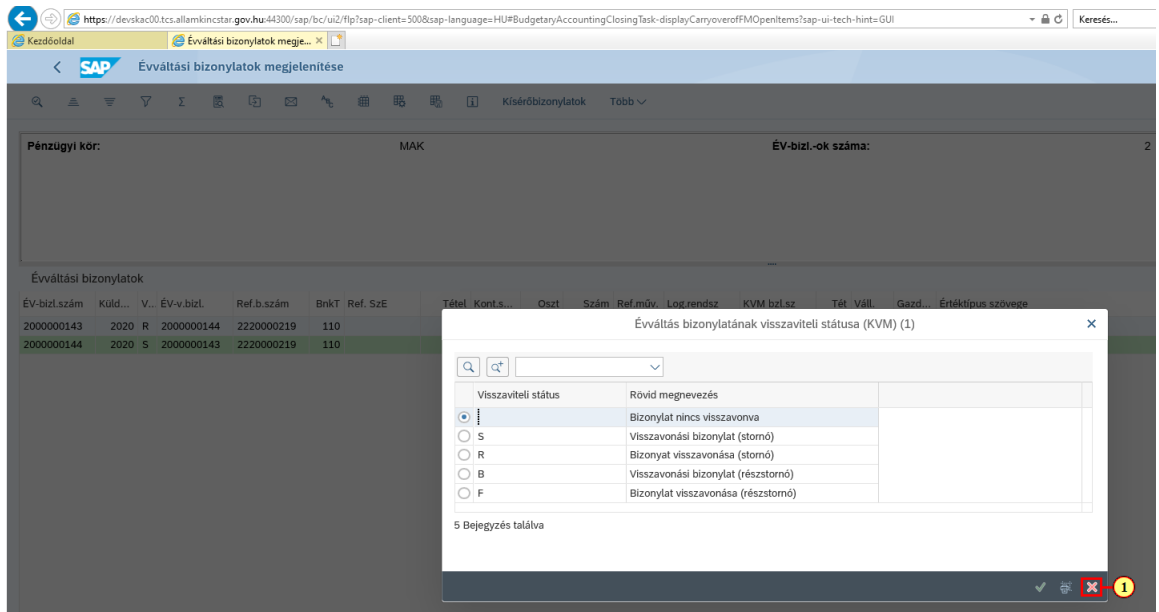

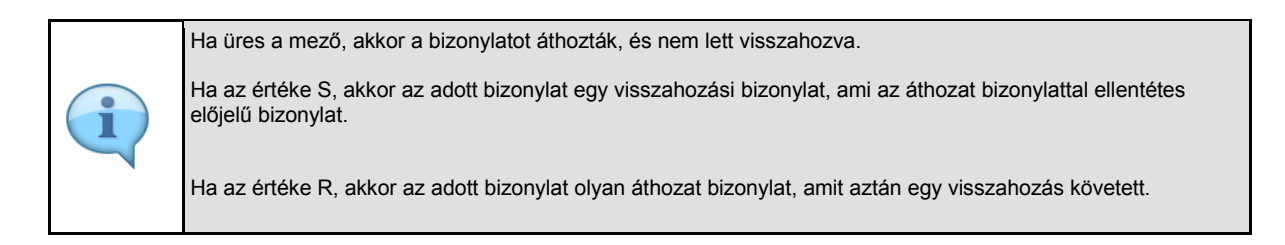

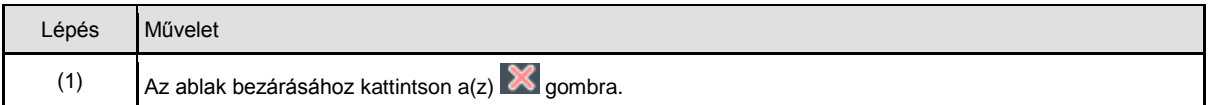

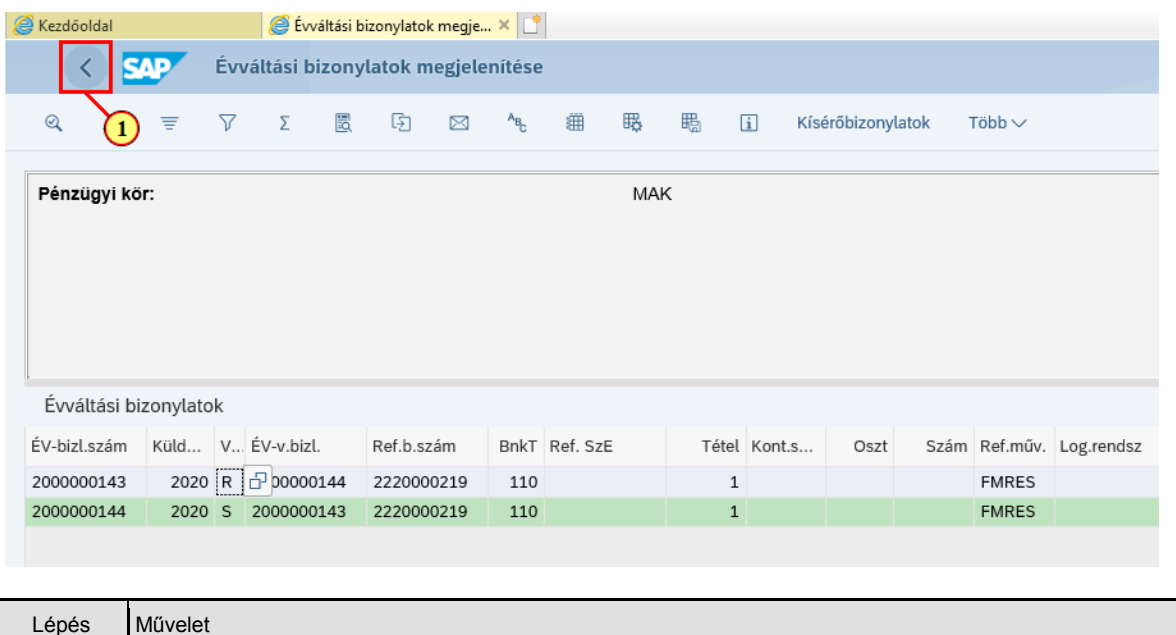

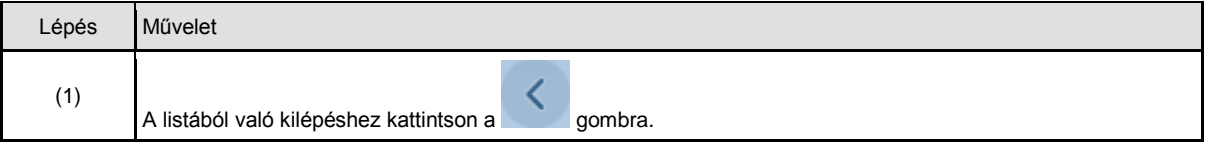

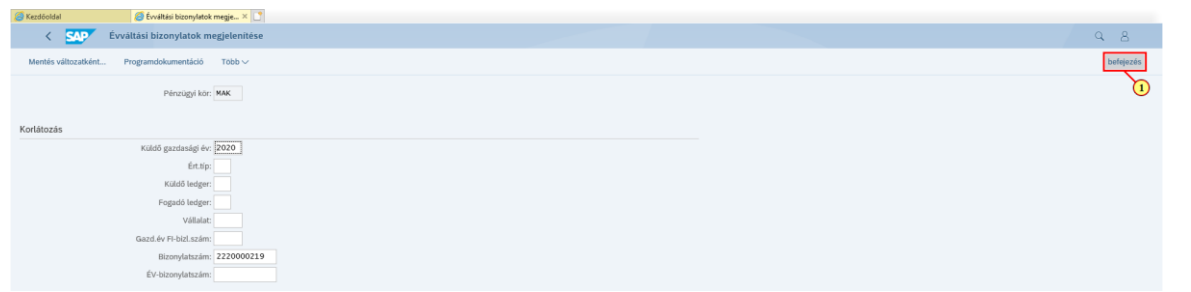

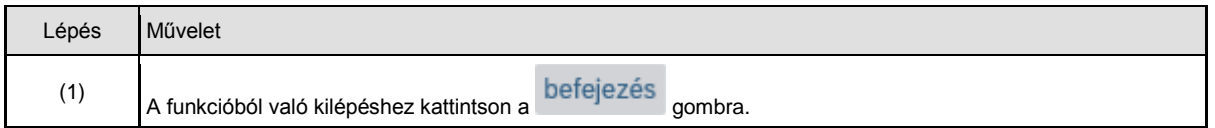

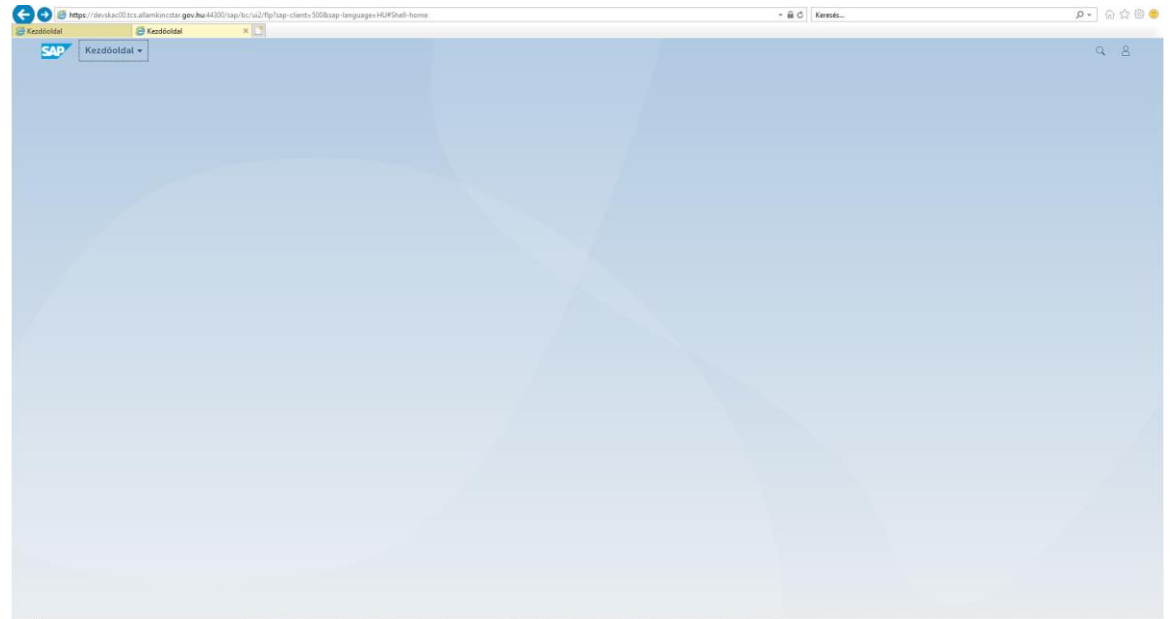